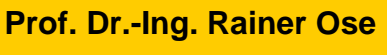

**Elektrotechnik für Ingenieure** − **Grundlagen** − **7. Auflage, 2022**

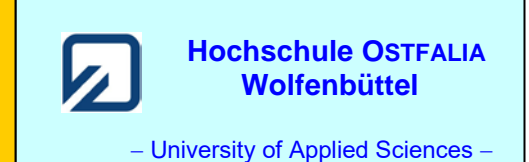

**Aufgabenstellung zur Übungsaufgabe ÜA\_2\_12.4.E:** 

08.09.2022

Fertigen Sie ein maßstäbliches Zeigerbild mit PC-gestützten Hilfsmitteln an. Als Beispiel wird das Stromzeigerbild eines Dreiphasensystems mit unsymmetrischer Belastung durch eine Verbraucher-Dreieckschaltung gewählt. Zur Kontrolle dient die Lösung des Berechnungsbeispiels 12.7 aus dem Übungsbuch [14]. Die komplexen Stromzeiger wurden dort schon berechnet.

## **Lösung der Übungsaufgabe ÜA\_2\_12.4.E:**

Was wissen wir von einem Stromzeigerbild eines Dreiphasensystems mit unsymmetrischer Belastung durch eine Dreieckschaltung?

- Bezugszeiger: *U*1M (nach Vorbild des Spannungszeigerbildes).
- Drei Leiterströme, die sich in der Reihenfolge *I*<sup>1</sup> *I*<sup>2</sup> *I*3 schließen müssen. Es gilt der Knotenpunktsatz, wenn man den Verbraucher als Großknoten betrachtet.
- Drei Verbraucher-Strangströme, die als Zeiger die Verbindung von einem zentralen Punkt mit den Zeigerspitzen der drei Leiterströme herstellen.
- Das fertige Zeigerbild besteht aus drei aneinandergefügten Dreiecken. In jedem Umlauf eines solchen Dreiecks gilt wieder der Knotenpunktsatz (siehe Diskussion).

Zur Konstruktion eines maßstäblichen Zeigerbildes müssen wir nun alle sechs Ströme ausrechnen. Streng genommen würden drei ausgewählte Ströme (z.B. für drei Zeiger, die sich an einem gemeinsamen Punkt im Zeigerbild treffen) ausreichen. Den Rest könnte man dann durch Schließen der Dreiecke konstruieren.

Wir kennen aber mit der Lösung des Berechnungsbeispiels 12.7 bereits alle Stromzeiger.

Das Zeigerbild wollen wir in WORD konstruieren. Dazu zeichnen wir uns zunächst einen Hilfszeiger in positiver *x*-Richtung. Die Länge ist vorerst unwichtig. Dieser Zeiger wird farbig markiert (z.B. rotbraun für den Strom) und mit einem Textfeld für *I*<sup>x</sup> (Rahmen: keine Farbe) versehen. Diese Kombination wird markiert, kopiert (Strg + C) und fünfmal wieder eingefügt (Strg + V). Es entsteht eine Sammlung von Hilfszeigern (siehe Bild ÜA\_2\_12.4.E\_1).

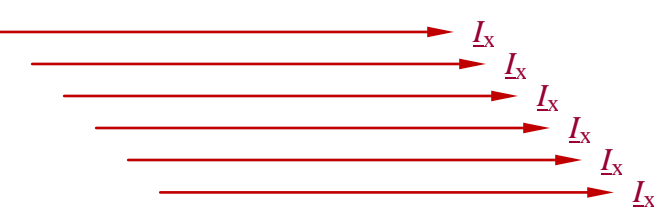

Bild ÜA\_2\_12.4.E\_1: Hilfszeiger

Die Pfeile der Zeiger sollten möglichst schmal ausgelegt werden, da sich ja im Zeigerbild jeweils zwei Zeigerspitzen in einem Punkt treffen.

Nun wird jeder einzelne Zeiger bearbeitet (Länge bzw. Betrag und Winkel einstellen). Der Maßstab wurde im Berechnungsbeispiel 12.7 bereits festgelegt: 1 cm entsprich 1 A.

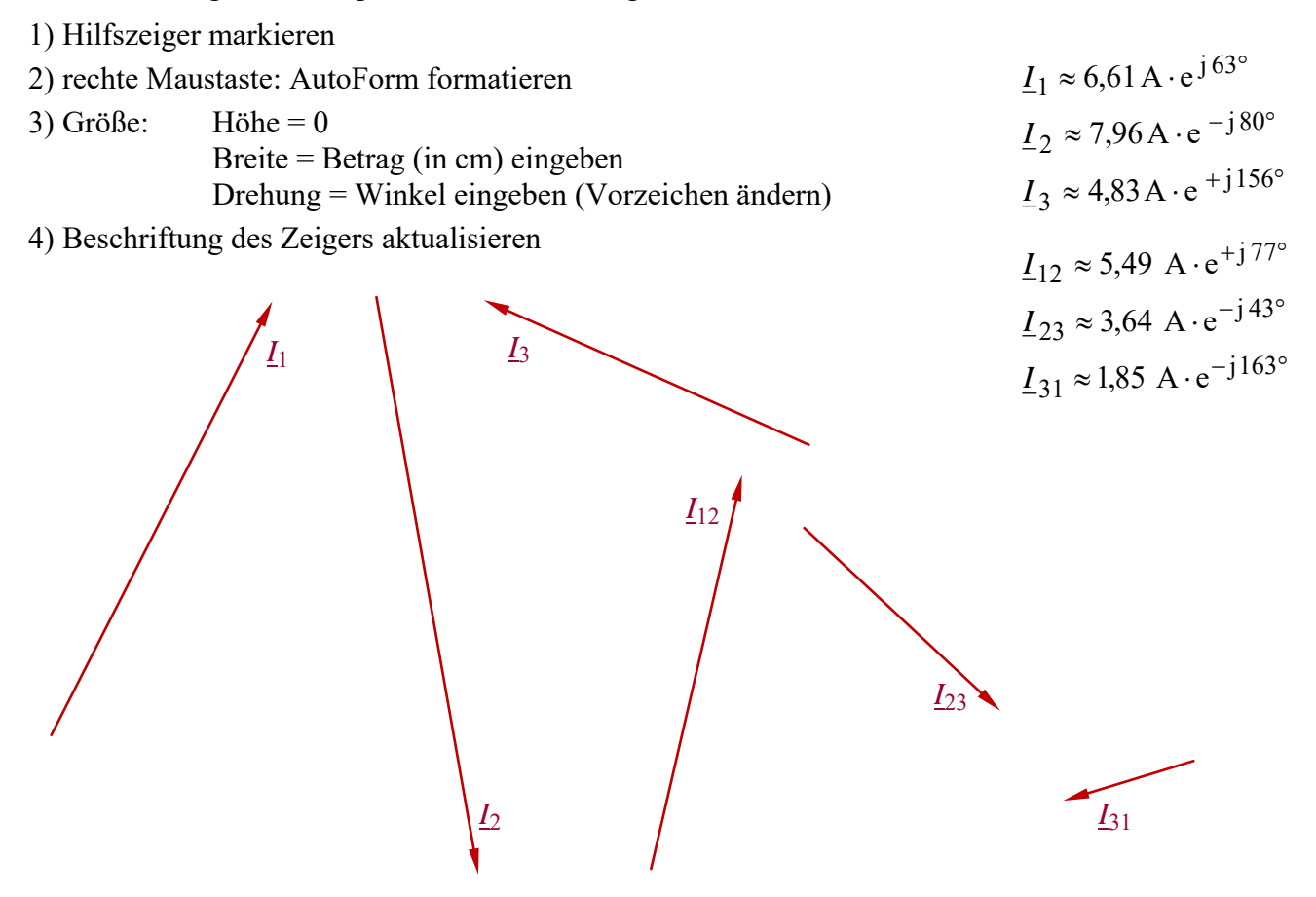

Bild ÜA\_2\_12.4.E\_2: Formatierte Stromzeiger

Jetzt können wir die Zeiger der Leiterströme zu einem Dreieck zusammenfügen.

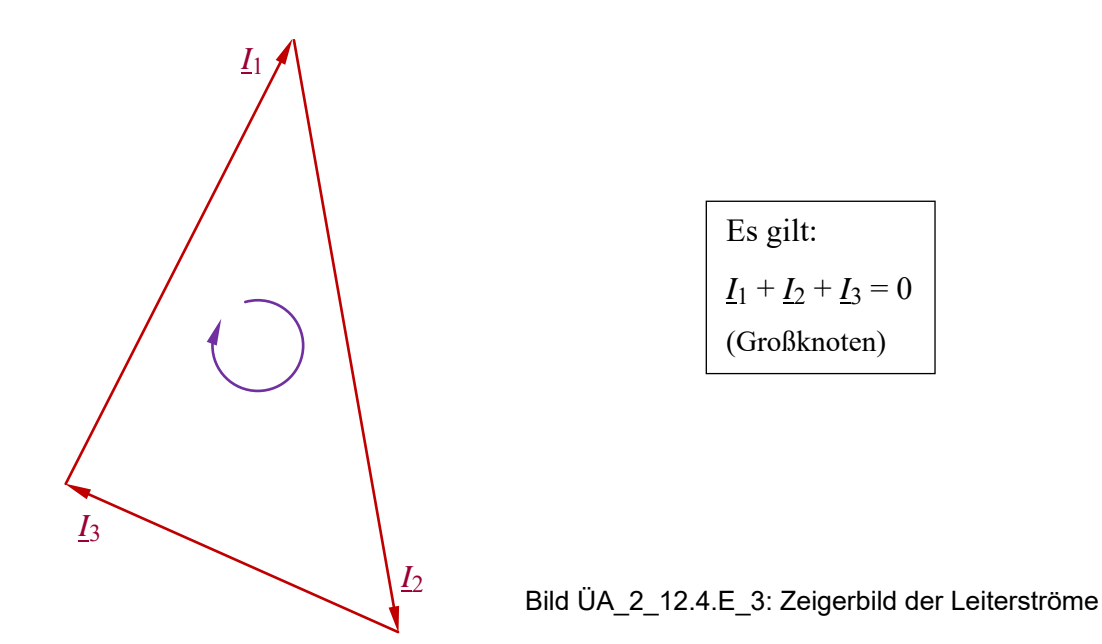

Nun fügen wir noch die Zeiger der Verbraucher-Strangströme ein. Die Zeigerspitze von *I*<sup>12</sup> liegt an der Zeigerspitze von *I*1. Die Zeigerspitze von *I*<sup>23</sup> liegt an der Zeigerspitze von *I*2. Die Zeigerspitze von *I*<sup>31</sup> liegt an der Zeigerspitze von *I*3. Die Anfangspunkte der Zeiger der drei Verbraucher-Strangströme müssen sich in einem zentralen Punkt treffen.

… und fertig ist das Zeigerbild:

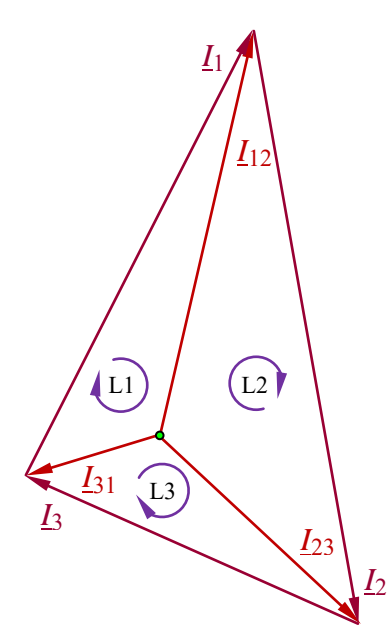

 $\underline{I}_1 \approx 6{,}61\,\mathrm{A} \cdot \mathrm{e}^{\mathrm{j}63^\circ}$  $I_2 \approx 7,96 \,\mathrm{A} \cdot \mathrm{e}^{-\mathrm{j}\,80^\circ}$  $I_3 \approx 4,83 \text{ A} \cdot \text{e}^{+j156^\circ}$  $I_{12} \approx 5,49 \text{ A} \cdot \text{e}^{+j77^{\circ}}$  $I_{23} \approx 3,64 \text{ A} \cdot \text{e}^{-\text{j}43^{\circ}}$  $\frac{I_{31}}{\approx}$  1,85 A · e<sup>-j163°</sup>

Bild ÜA\_2\_12.4.E\_4: Zeigerbild zum Berechnungsbeispiel 12.7

*Diskussion*:

1) Knotenpunktsatz:

a) Das Stromzeigerbild besteht in seiner Gesamtheit aus drei aneinandergefügten Dreiecken. Im inneren Umlauf eines Dreiecks gilt der Knotenpunktsatz für den Knoten am angegebenen Leiteranschluss:

L1: 
$$
\underline{I}_1 - \underline{I}_{12} + \underline{I}_{31} = 0
$$

L2: 
$$
\underline{I}_2 - \underline{I}_{23} + \underline{I}_{12} = 0
$$

L3: 
$$
\underline{I}_3 - \underline{I}_{31} + \underline{I}_{23} = 0
$$

Wenn man diese Gleichungen addiert, erhält man die Knotenpunktgleichung für den Großknoten:

$$
\underline{I}_1 + \underline{I}_2 + \underline{I}_3 = 0
$$

b) Wir könnten natürlich die äußeren Eckpunkte des Zeigerbildes der Leiterströme mit L1, L2 und L3 bezeichnen. Die Leiterströme fließen ja zu diesen Punkten hin.

Diese Maßnahme würde aber Verwirrung stiften, denn in diesen äußeren Punkten bildet sich ja der Knotenpunktsatz nicht ab! Er kann nur aus den inneren Umläufen der Dreiecke (oder aus der Schaltung – siehe Übungsbuch: [14] – Berechnungsbeispiel 12.7 – Bild B\_12.10) abgelesen werden.

2) Vorzeichenwechsel beim Winkel:

WORD dreht einen Zeiger (bzw. eine Linie, ein Objekt usw.) von der positiven *x*-Achse im Uhrzeigersinn. Bei der Eingabe einer Drehung von 60° liegt dann der Zeiger im 4. Quadranten.

*Hinweis*: Aufgaben mit vergleichbaren Inhalten finden Sie im: Übungsbuch [14] – Berechnungsbeispiele 12.4 bis 12.7

Ende dieser Lösung